## **INTERNET: UMA FERRAMENTA PARA O ENSINO DE ENGENHARIA<sup>1</sup>**

# **PAULO CÉSAR DA COSTA PINHEIRO RICARDO NICOLAU NASSAR KOURY EDUARDO BAUZER MEDEIROS**

Departamento de Engenharia Mecânica da UFMG Av. Antônio Carlos 6627; 31270-901 Belo Horizonte, MG Fone: (31) 3499-5140; Fax: (31) 3443-3783 e-mail: pinheiro@dedalus.lcc.ufmg.br pinheiro@demec.ufmg.br

### **RESUMO**

A rede Internet tem se tornado cada vez mais popular nos últimos anos, devido a grande quantidade de informações disponíveis a um custo muito baixo. Nenhuma outra forma de comunicação na história da humanidade cresceu tão rápido. É a coisa mais importante que existe na era da informação e a concretização da profecia de aldeia global. A grande quantidade de informações disponíveis na Internet, a torna um instrumento poderoso para o ensino de engenharia. O ensino de engenharia não se trata mais em ensinar ao aluno onde encontrar isso ou aquilo: Está na Internet! A questão é encontrar a melhor forma de utilizá-la na educação, pois informação não é a mesma coisa que educação e conhecimento. Este artigo apresenta diversos recursos e programas disponíveis na rede Internet, e as formas de utilizar esta tecnologia para o ensino de engenharia. São apresentados os endereços onde se pode encontrar softwares de ensino e os recursos que podem auxiliar o ensino de engenharia.

## **1. INTRODUÇÃO**

A rede Internet foi criada no final dos anos 70 para uso estratégico nas áreas de educação, pesquisa e desenvolvimento, mas sobretudo de defesa, na medida que os silos que abrigavam os mísseis atômicos dos EUA deveriam ser acionados imediatamente, após o alerta do início do holocausto nuclear, sem nenhuma falha de comunicação. Assim, foi criada em uma estrutura distribuída, com o controle da comunicação realizado pelo protocolo da própria rede. Quando partes da Internet falham, a rede continua operando de modo independente. Com o passar dos anos e com a popularização dos microcomputadores, a Internet passou a ser utilizada pelo público em geral e assumiu um caráter comercial [1,6].

A Internet não tem dono, não possui um centro de comando, nem se sabe quantos usuários tem. Mais impressionante que o tamanho, é a taxa de crescimento: desde 1994 ela vem crescendo a mais de 10%/mês, tendo atingido cerca de 100 milhões de usuários. A Internet é composta de cerca de 70.000 redes (50% nos EUA) e 17 milhões de *hosts* (máquinas permanentemente ligadas) (Dezembro 1996) [6,7]. Ela não tem início nem fim: novas redes são conectadas ou removidas a todo instante. Nenhuma outra forma de comunicação na história da humanidade cresceu tão rápido e a concretização da profecia de aldeia global.

<sup>&</sup>lt;sup>1</sup> PINHEIRO Paulo César da Costa; KOURY Ricardo Nicolau Nassar; MEDEIROS Eduardo Bauzer. Internet: Uma Ferramenta para o Ensino de Engenharia. In: XXV CONGRESSO BRASILEIRO DE ENSINO DE ENGENHARIA (COBENGE-97), 12-15 Outubro 1997, Salvador, BA, Anais... Salvador: ABENGE, Associação Brasileira de Ensino de Engenharia, 1997, v.3/4, p.1156-1170.

A partir do exemplo da Internet e da NSF, o CNPq criou em 1988, a Rede Nacional de Pesquisa (RNP), sendo numero de usuários no Brasil estimado em mais de 1.000.000 (Junho 1997) [4]. O *backborne* estruturado pela RNP opera com 8Mbps e as 2 linhas internacionais com 2Mbps.

## **2. RECURSOS DA INTERNET**

Quase todo o conhecimento humano encontra-se disponível na Internet 24h/dia. Livros, *papers*, revistas, softwares, filmes, música, encontra-se de tudo na Internet. Sem dúvida é mais confortável ler um romance ou revista na forma impressa, mas quando se deseja fazer uma pesquisa sobre um assunto específico é muito mais fácil, completo e rápido pela Internet. Centenas de bancos de dados ao redor do mundo podem ser rastreados automaticamente em busca da informação desejada.

A Internet é somente uma forma de distribuição da informação. Várias aplicações (serviços, sistemas de busca) a utilizam como meio de transporte:

**e-mail** - Correio eletrônico. Endereço eletrônico de um computador ou usuário. Todo usuário da Internet tem seu endereço eletrônico, e este endereço pode ser utilizado para enviar cartas, arquivos etc. Pode-se utilizar a Internet para mandar uma mensagem para a pessoa da mesa ao lado ou para o outro lado do mundo. Dependendo do percurso, a mensagem chega instantâneamente.

**Usenet (Fórum)** - São cerca de 16 mil fórums ou grupos de debates (Newsgrups), cada um deles sobre um assunto específico, *off-line*, aberto a consultas. As pessoas que freqüentam esses grupos lêem e enviam mensagens com opiniões e dúvidas sobre o tema predominante do grupo. Todas essas mensagens ficam disponíveis para a leitura de todos os participantes. Como milhares de pessoas em todo mundo lêem essa mensagem, dificilmente fica-se sem resposta.

**Mailing-List (Lista)**. São também listas sobre assuntos específicos. A mensagem enviada por um participante, é enviada para o *e-mail* de todos os assinantes da lista, criando-se assim um fórum internacional. Normalmente para se subscrever é necessário enviar para o endereço da lista uma mensagem do tipo: "Subscribe nome\_do\_interessado".

**IRC (Internet Relay Chat)** - Diálogo escrito em tempo real (*on-line*), sem censura e muitas vezes sem assunto definido, que une centenas de pessoas simultaneamente em todo mundo. O idioma oficial é o inglês. Depois do *e-mail* é o serviço mais popular da Internet. Existem várias opções de canais, proporcionando maior privacidade.

**FTP (File Transfer Protocol)** - Sistema de transferência de cópias de arquivos de um computador para outro na Internet. Muitos computadores oferecem acesso público a seus arquivos, sem necessidade de identificação ou senha (FTP anonimous).

**Gopher** - Meio de navegação através de menus. O Gopher foi inventado em 1991 pelos alunos da Universidade de Minnessota. Alguns processos de busca permitem a busca simultânea de informações depositadas em cerca de 8000 computadores interligados em todo mundo, que aceitam este tipo de busca. O mais famoso destes processos é o software "Veronica".

**Telnet** - Padrão de protocolo na Internet que permite a conexão com outro computador remoto. O Telnet permite a um usuário entrar em um computador ligado na rede, e trabalhar nele como se fosse seu computador doméstico. Além da consulta de arquivos, o Telnet também permite ao usuário remoto rodar programas no computador que acessou. Muitos computadores que aceitam visitantes via Telnet, exigem que o usuário preencha uma ficha de identificação antes que ele vasculhe seu conteúdo. Ele passa a ter uma senha e um número de identidade. Na maioria, basta digitar "Guest", ou uma senha qualquer, que costuma estar disponível em outras áreas da Internet.

#### **3. WWW: World Wide Web**

A WWW, com seus *links* hipertexto, fáceis de usar, popularizou a Internet, cujo uso até então, era restrito ao circuito universitário e governamental. Em 1990 Tim Berners-Lee do CERN (Centre Européan pour la Récherche Nucleaire, Suíça), propôs uma série de padrões para estruturação de dados em multimídia e hipertexto, o HTML (Hyper Text Markup Language), com o objetivo de apresentar e trocar trabalhos científicos. Na estrutura hipertexto, cada ponto sensível é um nó da rede lógica de informações. Na WWW, estes nós podem se direcionar a outros computadores ligados na Internet, espalhados pelo mundo, de forma transparente para o usuário. No hipertexto, basta ativar (clicar) com o *mouse* pontos sensíveis na tela, de modo a abrir novas páginas multimídia de informação, esteja onde estiverem. A idéia básica é que o *browser* (paginador) interprete comandos de descrição da página e navegue através de vínculos de hipertexto. Para isso utiliza-se o protocolo HTTP (Hyper Text Transfer Protocol) e linguagem HTML. A grande vantagem deste protocolo é que a conexão com o servidor só é ativada durante a transferência dos dados, diminuindo o tráfego pela rede.

O desenvolvimento do *browser* Mosaic (ftp://ftp.ncsa.uiuc.edu) pela NCSA, produziu a primeira aplicação da Internet com interface gráfica, possibilitando ao usuário navegar no espaço cibernético com o mesmo "apontar e clicar" das interfaces Windows e Macintosh. Embora não dando suporte a alguns recursos (Real Audio, Quick Time, VRML etc), o Mosaic é o principal responsável pela popularização da Internet. É um *browser* simples, relativamente pequeno e grátis, mas teve sua última edição em Janeiro de 1997. O Netscape Navigator (http://www.netscape.com), versão comercial do Mosaic e é o *browser* mais utilizado no mundo para acessar a WWW (80% EUA; 89% Brasil).

## **4. O USO DA INTERNET NA EDUCAÇÃO**

O usos dos computadores na educação passou por várias fases. Inicialmente, as escolas criaram laboratórios, onde a informática era ensinada sob a forma de disciplinas de programação. Com a disseminação de microcomputadores e das interfaces amigáveis, os professores passaram a utilizar a informática no treinamento de outros conhecimentos. Com a Internet, o computador é utilizado para criar ambientes de informação, criando grupos de atividades, pesquisando na rede ou fazendo simulações. O professor deixa de ser o proprietário da informação para retornar o seu papel de tutor e guia para o conhecimento. Todo o conhecimento humano (público) está na rede. O ensino de engenharia não se trata mais de ensinar ao aluno onde encontrar isso ou aquilo: está na Internet!

Apesar de sua aplicação na educação parecer óbvia, a Internet ainda não se estabeleceu como ferramenta didática, mesmo nos países ricos, onde existe nas escolas ampla disponibilidade de recursos de multimídia. Apenas 4% (Dezembro 1996) das escolas de 1º e 2º graus dos EUA utilizam a Internet em sala de aulas, e apenas 22% dos professores sabem utiliza-la.

A Internet pode ajudar os estudantes nas seguintes atividades:

- 1) Pesquisa bibliográfica.
- 2) Visitas virtuais.
- 3) Interligação *on-line*.
- 4) Ensino à distância.

#### **4.1 Pesquisa Bibliográfica**

Existe na Internet vários servidores que disponibilizam informações: manuais, livros, bibliografias, softwares, material educacional, informações sobre currículos e programas etc. Qualquer pesquisa bibliográfica na Internet pode ser iniciada a partir de *Search Engines*, computadores que indexam milhões de páginas Web. O altavista (http://altavista.digital.com) é considerado o maior, melhor e mais rápido indexador de pesquisas da Internet, indexando cerca de 35 milhões de *homepages*. Entre os brasileiros o mais conhecido é o Cadê? (http://www.cade.com.br), desenvolvido com tecnologia totalmente nacional. Uma relação das principais máquinas de busca pode ser encontrada em "http://persocom.com.br/brasilia/engines.htm".

Para se obter sucesso numa busca na Internet, é necessário especificar cuidadosamente a pesquisa, para não se perder em milhares de respostas. A pesquisa pode ser definida por regras lógicas, direcionando os *Search Engines*:

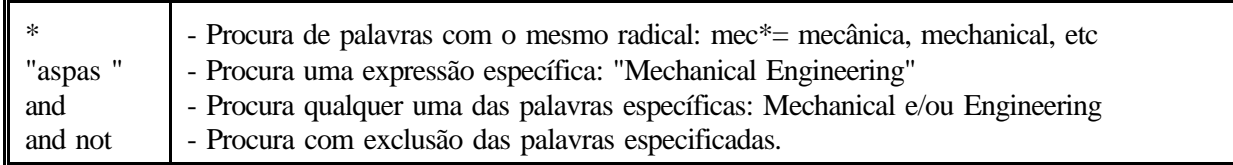

Se um aluno tiver uma dúvida num assunto, ele pode iniciar a busca da informação desejada. Na Internet não somente encontra-se todo conhecimento mundial *on-line*, como a informação é atualizada de forma mais rápida que em qualquer publicação em papel. O problema é que a informação muitas vezes está disponível num nível acima da compreensão do aluno. Neste ponto nem sempre a WWW se mostra melhor do que os livros. Além disso, o aluno pode se perder em um emaranhado de informações, se não tiver um tutor que lhe explique uma dúvida simples ou mal entendido. Um aluno verdadeiramente autodidata poderia "se virar", entretanto os autodidatas são raros.

Para um uso totalmente automatizado, seria necessário um software para classificar, em níveis de dificuldade, o conhecimento apresentado. Entretanto tal software ainda não existe, como também não existe um software capaz de supervisionar um aluno. Assim, continua necessário a presença do professor, que compreenda e interprete a informação, trabalhando com o aluno, verificando o seu desenvolvimento e fazendo sugestões. Informação não é a mesma coisa que conhecimento. É necessário fazer uma avaliação crítica da informação acessada.

#### **4.2 Visitas virtuais.**

A internet permite um passeio virtual em Universidades, laboratórios, indústrias, museus etc. Nestes *sites* pode-se encontrar uma grande quantidade de informação técnica, em forma de texto e figuras. O estudante pode assim ter uma visão do estado-da-arte de um determinado processo ou equipamento.

## **4.3 Interligação on-line.**

A interligação *on-line* com outras escolas, para experimentos científicos, estimulando a competição e a troca de informações entre estudantes de diferentes lugares do mundo. A Internet é uma janela para o mundo, permitindo que estudantes de todo mundo troquem informações entre si. Além disso, as ferramentas de trabalho cooperativo, hipertexto dinâmico, sistemas de conferencias (News), listas de discussão permitem o desenvolvimento de trabalhos conjuntos. Uma série de exemplos do uso da Internet para realizar pesquisas conjuntas é apresentado em [2].

## **4.4 Ensino a distância.**

A Internet promete revolucionar a vida acadêmica. Cursos de extensão e atualização são cada vez mais comuns na rede. A universidade virtual existe nos EUA desde a década de 80, sobretudo para os alunos que se encontram no setor produtivo, e não podem se afastar do trabalho para realizar um aperfeiçoamento. A grande vantagem é levar conhecimento a um público, que da forma tradicional não poderia estudar. Empresas podem treinar seu corpo técnico pela Internet, economizando tempo e

dinheiro, uma vez que não é preciso deslocar o pessoal. Os alunos podem participar de dentro de seus lares ou locais de trabalho, em qualquer lugar do mundo. A Internet permite que o custo do ensino superior diminua, pois com a educação à distância o número de alunos aumenta, sem grandes investimentos.

A maioria das técnicas didáticas utilizadas são as comuns: textos, exercícios, softwares e atividades de avaliação, mas não existem aulas. Os instrutores e alunos trabalham juntos com o material, discutindo os tópicos pela Internet, através de mensagens privadas ou em grupos de discussão. O estudo é estruturado, mas não é realizado em tempo real. Assim, os estudantes podem freqüentar os cursos na hora de sua maior conveniência.

A avaliação do rendimento nestes cursos é normalmente realizada através de listas de exercícios enviadas e retornadas por *e-mail*. Os debates podem ser realizados numa sala de aula virtual (sala de *chat*), com sessões programadas, onde os alunos debatem os assuntos do curso e trocam experiências. Os trabalhos em grupo também podem ser feitos via *e-mail*.

Uma lista de discussão pode também ser útil. O professor age como moderador, recebendo perguntas e enviando as respostas para todos os alunos. Assim, todos os alunos escutam a resposta que o professor dá a um determinado aluno, tal qual na sala de aula.

**Tabela 2.** Diretórios especializados em educação à distância via Internet

Open University on-line Courses: http://cszx.open.ac.uk/ Training Delivery over the Web: http://www.orau.gov/tmsd/trade/sisinfo/att/webtrain.htm Internet University: http://www.caso.com/iu.html Engineering Information Village: http://www.ei.org World Lecture Hall: http://www.utexas.edu/lecture Globewide Network Academy (GNA): http://uu-gna.mit.edu/uu-gna/index.html

No Brasil, o Prodenge, Programa de Desenvolvimento das Engenharias (Rede Brasileira de Engenharia, Finep: http://www.finep.gov.br), pretende criar uma rede de conhecimentos, que permita aos engenheiros de todas as regiões do Brasil se atualizarem constantemente, sobretudo nas áreas: metalmecânica, automação industrial, eletroeletrônica, agroindustrial, ambiental, recursos hídricos, transporte e saneamento. É interessante também a Escola Piloto de Engenharia Química da UFRJ (http://www.peq.coppe.ufrj.br/piloto).

Mas será que recursos como páginas WWW, *e-mail*, IRC, videoconferência, listas e grupos de discussão vão transformar a sala de aula em coisa do passado? O ensino tradicional é insubstituível, mas a Internet é uma excelente forma de divulgação do conhecimento. Se por um lado a sala de aula permite ao professor acompanhar continuamente o aproveitamento do aluno, por outro, na Internet, os cursos podem ser seguidos por alunos que, de outra forma, não teriam acesso àquelas informações.

## **5. O DIREITO AUTORAL FACE À MÍDIA ELETRÔNICA**

A cada avanço científico defrontamos com novos dilemas éticos e abusos. Os abusos não são coibidos pela presença de leis, mas por uma consciência social criada através do esclarecimento e da ética. Uma das questões éticas mais atingidas diretamente da mídia eletrônica é a questão da propriedade intelectual. O acesso à informação na Internet é normalmente grátis. Elas estão em estágios experimental e seus provedores ainda não começaram a cobrar o acesso. Mas, se é fácil e barato copiar a informação na Internet, as leis do direito autoral não deixaram de existir. Qualquer utilização de uma obra de direito autoral, que não aquela para a qual foi obtida a autorização, é uma lesão ao direito autoral. O *copyright* é inviolável; e a reprodução destes artigos, pode gerar uma ação judicial. O

professor pode utilizar os documentos da Internet para criar um texto didático para sua classe. Entretanto, deve-se tomar cuidado se for republicar, especialmente na Internet. Pequenas porções é válido, mas grandes porções é plágio.

A lei dos direitos autorais (LDA) (nº 5988, 14/12/1973) estabelece os princípios básicos de proteção ao direito autoral, que prevalecem não importando o meio físico em que se encontra a obra. Tanto faz se o meio é um livro, quadro, CD-ROM ou software, o direito do autor é soberano. A lei do software (nº7646/87), protege o direito autoral do software durante 25 anos. Entretanto, as noções de obra e autor estão sendo questionadas face a tecnologia digital e a Internet, devendo no futuro próximo ser modificado o atual sistema de *copyright*.

A facilidade de pesquisa na Internet está estimulando os alunos a plagiar textos na redação de trabalhos escolares. Eles usam a grande quantidade de informação disponível na rede para "colar" obras alheias. E o pior, que começam a aparecer *sites* na Internet especializados em oferecer trabalhos prontos. A proliferação desse tipo de serviços é preocupante. Em *sites* como o Cheater (http://www.cheater.com) (1º grau), e Madman (http://sac.uky.edu/~bymoor0/mad/madman.htm) (Eng. Química) é possível encontrar trabalhos escolares mais freqüentes. Os alunos só têm o esforço de usar os comandos de copiar e colar.

Se um estudante copia um trabalho de um CD ou de uma fonte na Internet, deve assegurar que o professor está ciente. Antigamente era comum um estudante copiar páginas e páginas de um livro texto, sem fazer nenhuma análise ou interpretação. É muito mais fácil copiar o texto de uma página da Internet, após uma rápida vista-d'olhos se o assunto é relevante. Se um professor desconfiar que um trabalho foi copiado, deve argüir o aluno sobre o trabalho, e poderá descobrir que ele tem pouco significado para o aluno. Não é papel do professor policiar a cola. Entretanto, é seu o papel de educador, e a cola (desonestidade) deve ser reprimida e punida com rigor.

O arquivo *cache* dos *browser* mantêm uma lista das páginas recentemente lidas. Analisando o *cache* o professor pode verificar se o aluno que pesquisou poucos *sites* na Internet, ou se estava vendo a "Playboy", mas também pode ser útil para o professor conhecer os assuntos de interesse dos alunos, e assim ter sugestões para trabalhos futuros.

O futuro vislumbra a burla do *copyright* da informação disseminada pela Internet. É muito fácil distribuir uma cópia eletrônica de um livro sem que o autor receba um centavo por isso. Deverá ser encontrado um novo modelo para remunerar a criação. O que existe hoje não funciona mais. Nos novos negócios existentes na Internet, cobra-se pouco, ou nada, e almeja-se ter uma base instalada numerosa, que não apenas renumere a criação, mas também sirva como trampolim para outros fundos de comércio. É desta forma que se pode entender a guerra pela distribuição gratuita de software na rede, sobretudo pela Microsoft<sup>@</sup> e Nestscape<sup>@</sup>.

### **6. CONCLUSÕES**

A Internet veio para ficar, e vai tornar-se cada vez mais popular no ensino. A saída é encontrar rápido a melhor forma de utilizá-la na educação. Cabe à universidade o papel de promover experiências iniciais, para que com o tempo a idéia propague a todos os níveis educacionais. Nas universidades Americanas e Européias o processo está mais adiantado, e já existe uma competição neste mercado. Os recursos da Internet não são um mero símbolo de sofisticação tecnológica, com resultados práticos duvidosos. Eles podem ser efetivamente um instrumento transformador do ensino acadêmico. Na década de 70 era muito comum o uso de filmes em sala de aula: os alunos gostavam porque não precisavam pensar ou prestar atenção durante 1 hora, os professores porque não precisavam dar aula e os pais porque se convenciam do avanço tecnológico da escola.

Entretanto, deve-se sempre ter um cuidado na introdução de uma nova tecnologia. Talvez a Internet faça com a comunicação e a criatividade o mesmo que a calculadora fez com o ensino de matemática: criar preguiça mental. Existe muita discussão se educar-se em um computador é benéfico, e se as gerações eletrônicas serão ou não analfabetas. Uns acham que a Internet é o fim da vida civilizada; outros pelo contrário, acham que é um retorno aos antigos valores de leitura e escrita, anteriores à era da televisão. Particularmente acreditamos que o aluno informatizado, está mais preparados para a sociedade atual, e sabe onde buscar informação, mais do que os outros. Entretanto, isto talvez seja mais efeito do que causa, pois os alunos que dominam a informática são geralmente os bons alunos. A Internet, antes de ligar computadores, liga pessoas que estão por trás destas máquinas, e é esta união que trás o poder da Internet.

A Internet está na moda e todo mundo quer navegar. Apesar da sua potencialidade, a navegação na Internet já começa a se tornar difícil. O número de pessoas que se conectam, e a quantidade de dados, audio, gráficos, fotos e vídeo (sobretudo pornográfico), que atualmente trafegam, estão sobrecarregando os circuitos, e criando risco de um *black-out* mundial. Nos tempos do modo texto, apesar das limitações dos circuitos, este risco era menor.

Se o sonho da aldeia global já começou, o pesadelo do *Big-Boss* também. O *bug* descoberto no Netscape<sup>@</sup>2.0, que permitia que o servidor investigasse a máquina do usuário, conhecendo todos seus recurso de soft e hardware, mostra que este perigo é real. Além disto, como todas as informações trafegam por uma rede pública, sujeita a grampos, elas não são seguramente sigilosas e o usuário pode ser monitorado ou espionado [3, 5]

Há uma tendência de se associar ao computador a idéia de progresso. Supõe-se que a chegada de computadores nas escolas mude os hábitos dos professores e alunos. Mas os computadores, diferentemente dos livros precisam de manutenção. Estatísticas do mercado americano, mostram que a máquina topo de linha, com assistência técnica adequada, programas atualizados e custo de depreciação custam cerca de US\$1200,00 por ano.

A comunicação pessoal, inicialmente feita pelo correio, aumentou com o telefone, fax, satélite, e agora entramos na era da comunicação global de dados e de computadores via Internet. Em breve, os alunos em sala de aula, poderão ter no bolso um computador ligado á Internet (*on-line* ou *off-line*), mais informações do que o professor poderá ter em conhecimento.

## **7. REFERÊNCIAS**

- [1] A Brief History of Internet: http://www.cavix.org/Internet/history.htm
- [2] BUTLER D. Research and the Internet Connection. Nature, v.380, n.6573, p.377-81, 4 Abril 1996.
- [3] Centro de Democracia e Tecnologia: http://www.cdt.org/privacity
- [4] Comité Gestor da Internet Brasil: http://www.cg.org.br
- [5] Eletronic Privacity Information Center: http://epic.org
- [6] Hobbes' Internet Timeline:
	- http://info.isoc.org/guest/zakon/Internet/History/HIT.html
- [7] Internet Statistics: http://www.mit.edu:8001/people/mkgray/net/
- [8]WEININGER Markus J. O Uso da Internet para Fins Educativos.

http://www.humanas.ufpr.br/delem/deutsh/Internet.htm